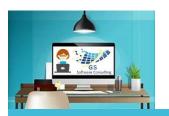

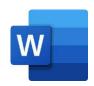

## Word Targeted-Skills Create a Form Using a Table GS Software Consulting.ca

## **GS Course Outline:**

Word: Word is used to create all forms of documentation from letters to

forms and large reports.

Objective:

Learn how to design a data collection Form where a Table is created,

Columns are Inserted and Rows Added, Cells are Split and Merged, Shading

is applied, Borders are added along with a company Logo to complete a

professional-looking result.

Basic Windows, Keyboarding and Mouse skills. Word All-in-One GS Course

Outline or previous experience using Word plus access to a computer with

Microsoft Word software.

Duration: 1 hour

Cost: \$129.00 + HST (13%)

Insert a Table
 Merge Cells

Insert Columns
 Add Shading

3. Insert Rows 6. Apply Borders

Split Cells
 Add a Logo

Practice Lesson:

Topics:

Prerequisite:

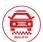

Rides-R-Us New Client Order Form

|                  |        | Rides-R-Us New Client Order Form |          |                |         |              |       |             |
|------------------|--------|----------------------------------|----------|----------------|---------|--------------|-------|-------------|
| Client Name:     |        |                                  | Busin    | Business Type: |         |              |       |             |
| Email:           |        |                                  | Busin    | ess Phone:     |         | Cell:        |       |             |
| Street:          |        |                                  | City:    |                |         | Postal Code: |       | Prov:       |
| Account Manager: |        |                                  | Email    | :              |         | Cell:        |       |             |
| Item             |        | Region                           | Services |                | - Small | Medium       | Large | Fee/Service |
|                  | region |                                  | Rider    | Deliveries     |         |              |       |             |
| 1                |        |                                  |          |                |         |              |       |             |
| 2                |        |                                  |          |                |         |              |       |             |
| 3                |        |                                  |          |                |         |              |       |             |
| 4                |        |                                  |          |                |         |              |       |             |
| Notes:           |        |                                  |          |                |         |              |       |             |
|                  |        |                                  |          |                |         |              |       |             |

Owner, Course Author & Instructor: | Gloria Smith
To Register email gloria@gssoftwareconsulting.ca
Or Visit the GS Bookings Calendar

London, Ontario Canada